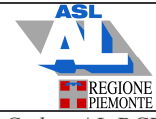

Codice: AL.RCRI.053.2014.01 Data emissione: Novembre 2014 Validità da: Novembre 2014 | Allegato: 4

## **CHECK-LIST SEQUENZA RIMOZIONE DPI CON CAMICE**

Il II<sup>o</sup> operatore di supporto rimossi tutti i monili, eseguirà igiene mani e indosserà un camice monouso DPI e un paio di guanti monouso in nitrile, mascherina e visiera.

Controllare se tutti i D.M. necessari sono presenti: Amuchina spray, Neoxidina mani, Septaman gel, contenitore per RSP-I e tappeto assorbente.

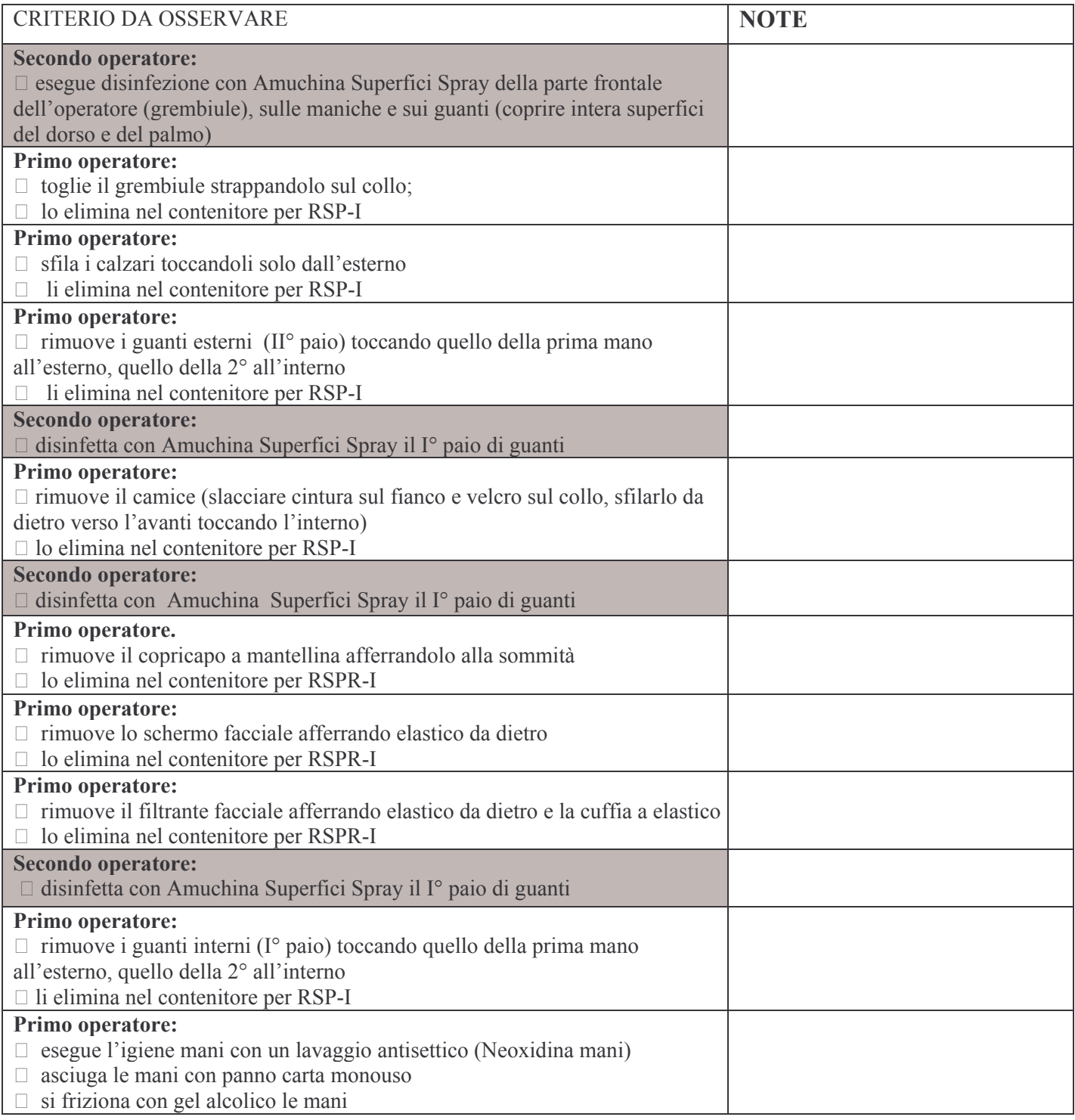

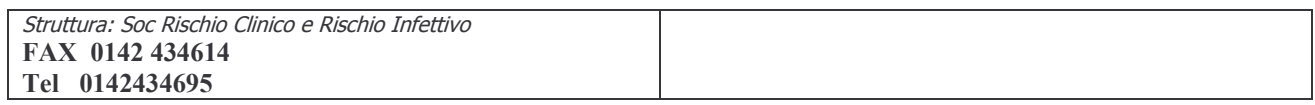